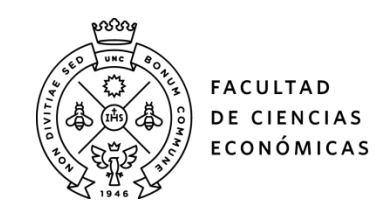

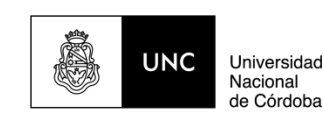

# **REPOSITORIO DIGITAL UNIVERSITARIO (RDU-UNC)**

**E-valuando en el aula universitaria**

Cecilia Beatriz Díaz, Claudia Peretto, Josefina Racagni, Mariana Guardiola

Ponencia presentada en I Jornada de Aulas Abiertas. Encuentro de Docentes de la Facultad de Ciencias Económicas realizado en 2017 en la Facultad de Ciencias Económicas, Universidad Nacional de Córdoba. Córdoba, Argentina

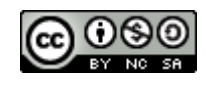

Esta obra está bajo un[a Licencia Creative Commons Atribución-NoComercial-CompartirIgual](http://creativecommons.org/licenses/by-nc-sa/4.0/)  [4.0 Internacional](http://creativecommons.org/licenses/by-nc-sa/4.0/)

## *E-Valuando en el aula universitaria*

**Eje temático:** Complementariedad con la virtualidad.

**Materia / Comisión de referencia:** Tecnologías de Información I, División Díaz y Métodos Cuantitativos para la Toma de Decisiones, División Peretto.

Díaz, Cecilia B. ; Peretto, Claudia B. ; Racagni, Josefina ; Guardiola, Mariana cdiaz@eco.uncor.edu – cperetto@gmail.com – jracagni@gmail.com – marianaguardiola@eco.unc.edu.ar

#### **1. CONTEXTO**

La enseñanza universitaria, como respuesta a las nuevas necesidades sociales, requiere cambios relacionados con el proceso de enseñanza-aprendizaje: algunos son estructurales y otros funcionales. La manera de aprender de los estudiantes también ha variado considerablemente debido al desarrollo y surgimiento de nuevas tecnologías, lo que exige un cambio en la manera de enseñar y evaluar del profesor, fundamentalmente desde que se ha comenzado a recibir alumnos que nacieron y crecieron en la era digital. Para muchos de ellos, la tecnología es muy importante y no conciben la posibilidad de un mundo sin conexión, ya que a través de ella satisfacen necesidades de entretenimiento, diversión, comunicación, información e, incluso, formación. Las características particulares de estos jóvenes, nos plantea un desafío constante para motivar y captar la atención de los alumnos.

En este contexto, los profesores deben diversificar y reordenar sus métodos de enseñanza para ayudar a aprender a sus alumnos y procurar que adquieran, como resultado del proceso, competencias y conocimientos. La evaluación es una de las tareas clave del proceso formativo (Knight, P., 2005), y debe servir para conseguir información actualizada sobre cómo se va desarrollando el proceso puesto en marcha y sobre la calidad de los aprendizajes efectivos de los alumnos.

La presente experiencia es el resultado de la utilización de la aplicación "e-valuados", a través de la instrumentación de cuestionarios para el complemento de las clases y la evaluación de la comprensión de algunos contenidos, como parte de un proceso de aprendizaje activo. "Evaluados" permite trabajar descargándola en forma gratuita en dispositivos móviles o desde una computadora, lo que facilitó que los alumnos la usaran en el aula, durante el dictado de la clase.

La aplicación fue utilizada en Tecnologías de Información I y en Métodos Cuantitativos para la Toma de Decisiones, materias obligatorias del ciclo de especialización de las carreras de Contador Público y Licenciatura en Administración, de la Facultad de Ciencias Económicas de la Universidad Nacional de Córdoba.

La aplicación en pocas palabras…

Esta herramienta ha sido desarrollada en nuestra ciudad (Córdoba) y tiene una interfaz sencilla, a partir de la creación de un usuario vinculado a un perfil de Facebook, twitter o una dirección de correo electrónico, que es posible utilizar desde los celulares y se la puede descargar en el mismo momento en que se empleará.

• Los docentes, una vez creado su usuario, generan un espacio para su materia, al que se le asigna un código de identificación, que deberán informar a los alumnos para que puedan, previa generación de un usuario en forma similar, acceder a los cuestionarios y/o encuestas y responderlos.

• Los cuestionarios contienen preguntas de elección de alternativas (opciones múltiples) que pueden adaptarse a preguntas de tipo "Verdadero o Falso", exigiéndose un mínimo de dos preguntas para cada uno de estos instrumentos. Las encuestas son anónimas y también deben tener un mínimo de dos preguntas, admitiendo la posibilidad de respuestas de carácter abierto.

• Una vez que los alumnos han respondido un cuestionario, no es posible su modi-

ficación; no obstante, se lo puede copiar a una nueva materia y allí agregar, quitar o modificar preguntas.

• Se obtienen estadísticas en tiempo real respecto de los resultados generales y por estudiante, por lo que es indispensable que estos usuarios estén registrados para poder hacer uso de la herramienta.

#### **1.1. Tecnologías de Información I**

La asignatura Tecnologías de Información I cada año incluye nuevas actividades, atravesadas por la tecnología, para mejorar la interacción entre docentes y alumnos:

- En el año 2011 se comenzó con el uso de un grupo cerrado de Facebook: en donde se plantean temas relacionados con la tecnología, de interés para los jóvenes y referidos a la realidad social, política e histórica del ámbito universitario, local, del país y de la región. Sólo se admiten a los alumnos inscriptos a cursar la materia, con la finalidad de establecer un diálogo entre docentes y estudiantes, en donde es posible plantear consultas y dudas, realizar trabajos, etc.
- • Desde el año 2013 se realizan actividades de "gamificación":
	- 1) Crea tu propio caso: consiste en crear una progresión narrativa de un acontecimiento del estilo de los libros "elige tu propia aventura". Luego de terminar el estudio conceptual de las unidades "Aplicaciones de Negocios" e "Implementación de Sistemas de Información" (unidades 5 y 6 del programa de la asignatura), se les presenta el caso de una empresa real que tiene una determinada problemática con sus sistemas de información. Según las decisiones que se tomen deberán elegir diferentes caminos a seguir.
	- 2) Juego de rol: Una vez terminado el estudio conceptual de la unidad "Procesos de Negocios" (unidad 3 del programa de la asignatura), la cátedra organizó un "concurso" o "licitación" para la presentación de propuestas para resolver un problema real: relevar y desarrollar el proceso de selección de aspirantes a becas de trabajo ofrecidas por el Gobierno de la Provincia de Córdoba (Argentina). El docente interpretaba el rol del Estado (contratante) y los alumnos eran los oferentes en el proceso licitatorio.

El año pasado (2016), para estimular la participación en las actividades que se venían realizando, se planificaron otras tareas para que los alumnos acumularan "créditos o puntos" y poder canjearlos. Luego de ver la aplicación e-valuados en un programa televisivo se decidió su utilización para lograr una mayor participación de los alumnos en las clases masivas y los que contestaran correctamente el 75% de preguntas de respuestas múltiples acumulaban 1 punto.

#### **1.2. Métodos Cuantitativos para la Toma de Decisiones**

En Métodos Cuantitativos, presentamos la App en el redictado 2017 de la asignatura. En la materia se abordan, con un enfoque introductorio, temas de Investigación Operativa relacionados con la toma de decisiones en el ámbito de las ciencias económicas. El Plan de Estudios estipula para esta materia una carga de cinco horas semanales, tres destinadas a clases teórico-prácticas y dos a clases eminentemente prácticas. Si bien el número de inscriptos a este curso ascendió a 378 alumnos, asistiá habitualmente a clases un número de alumnos considerablemente inferior.

Además de las clases presenciales, forma parte de la propuesta educativa desde hace ya bastante tiempo, la utilización del aula virtual, en la plataforma E-ducativa que permite la realización de autoevaluaciones, el acceso a materiales de estudio complementarios a la bibliografía básica, y el intercambio entre docentes y alumnos y de los estudiantes entre sí a través de foros de discusión, entre otros recursos. Por otra parte, la división cuenta con un grupo cerrado de Facebook como medio de comunicación con los estudiantes para cuestiones meramente administrativas, como complemento del recurso "Noticias" de la mencionada aula virtual.

### **2. DESCRIPCIÓN DE LA EXPERIENCIA**

#### **2.1. Tecnologías de Información I**

Las clases teóricas de la materia en el turno noche son los lunes y viernes de 19 a 21 hs. Para incentivar la participación de los alumnos se organizó la utilización de la App e-valuados los días viernes, y para poder acumular puntos debían hacerlo en forma presencial. La participación fue aumentando en las 6 veces que se implementó, variando entre 100 y 200 estudiantes:

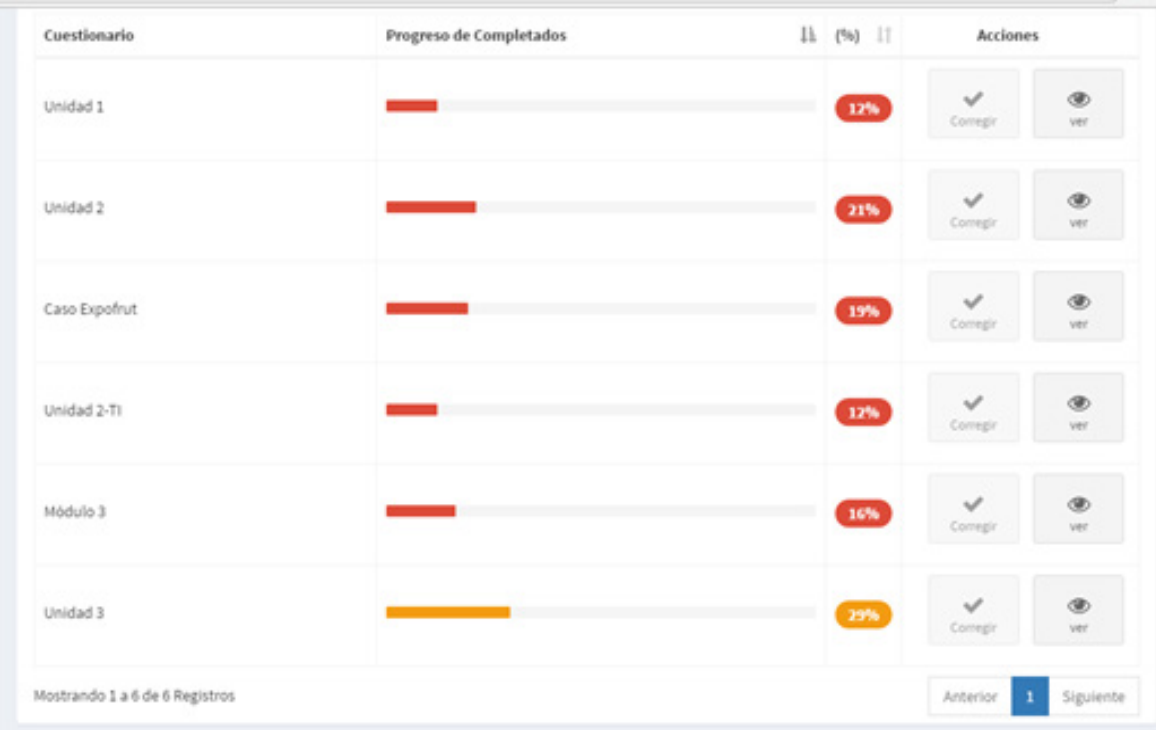

#### **2.2. Métodos Cuantitativos para la Toma de Decisiones**

La experiencia se desarrolló en tres oportunidades, siempre en clases prácticas, actuando las docentes a cargo de las mismas como moderadoras.

Para la primera oportunidad, se envió una comunicación a los estudiantes solicitando la descarga de la herramienta y comentando que se implementaría este nuevo instrumento en la siguiente clase. Al inicio de la misma se estableció que habría un espacio, durante su transcurso, destinado a responder el cuestionario en el aula y se reiteró la invitación a descargar la App a quienes no hubieran podido hacerlo previamente. La nueva herramienta fue bienvenida por el grupo de estudiantes presentes, aunque algunos pocos manifestaron inconvenientes para su descarga o utilización. En el momento elegido para la revisión del cuestionario, se procedió a su cierre y se proyectaron las respuestas y sus estadísticas al grupo, destacando los porcentajes de algunas respuestas, recuperando las correctas y los errores más frecuentes. A partir de esta información, se trabajó con los errores como disparadores de nuevas situaciones de aprendizaje y para reforzar algunos aspectos conceptuales trabajados en clase.

En las otras dos oportunidades, hubo menos participación, no obstante cabe destacar que en principio la reducción del número de respuestas fue acompañada por una reducción casi proporcional en el número de asistentes a clase; y que puede también haber incidido en este hecho que se trataba de una clase de repaso previa al parcial, momento en que muchos estudiantes se encontraban más preocupados por los temas desarrollados en la clase que por responder el cuestionario. Para posibilitar una mayor intervención y aprovechamiento del mismo como instrumento de revisión de contenidos, se pospuso su cierre y análisis de respuestas, dando oportunidad para que continuaran participando quienes así lo desearan.

La tercera utilización, tuvo por objetivo revisar contenidos relacionados a una unidad estudiada a lo largo de tres clases prácticas. Se habilitó el cuestionario horas antes de la segunda de ellas, y se pospuso su revisión para la tercera clase por problemas de conectividad a internet

en el aula. Las respuestas fueron recuperadas en la siguiente clase, donde se profundizó sobre los mismos temas trabajados previamente y analizaron las estadísticas para todo el grupo en forma similar al primer uso de la herramienta.

## **3. RESULTADOS**

### **3.1. Tecnologías de Información I**

El uso de la App tuvo dificultades, que algunas se fueron solucionando en las sucesivas aplicaciones:

- 1) Numerosos alumnos no pudieron descargar la aplicación por incompatibilidad tecnológica de los equipos móviles que disponían.
- 2) Al momento de la apertura del cuestionario, que 100 o 200 alumnos se conecten al mismo tiempo provocó problemas de escalabilidad. El sistema estaba pensado para grupos reducidos. Se producía desconcierto en los alumnos.
- 3) Se detectaron errores de programación en el cómputo de las respuestas correctas.

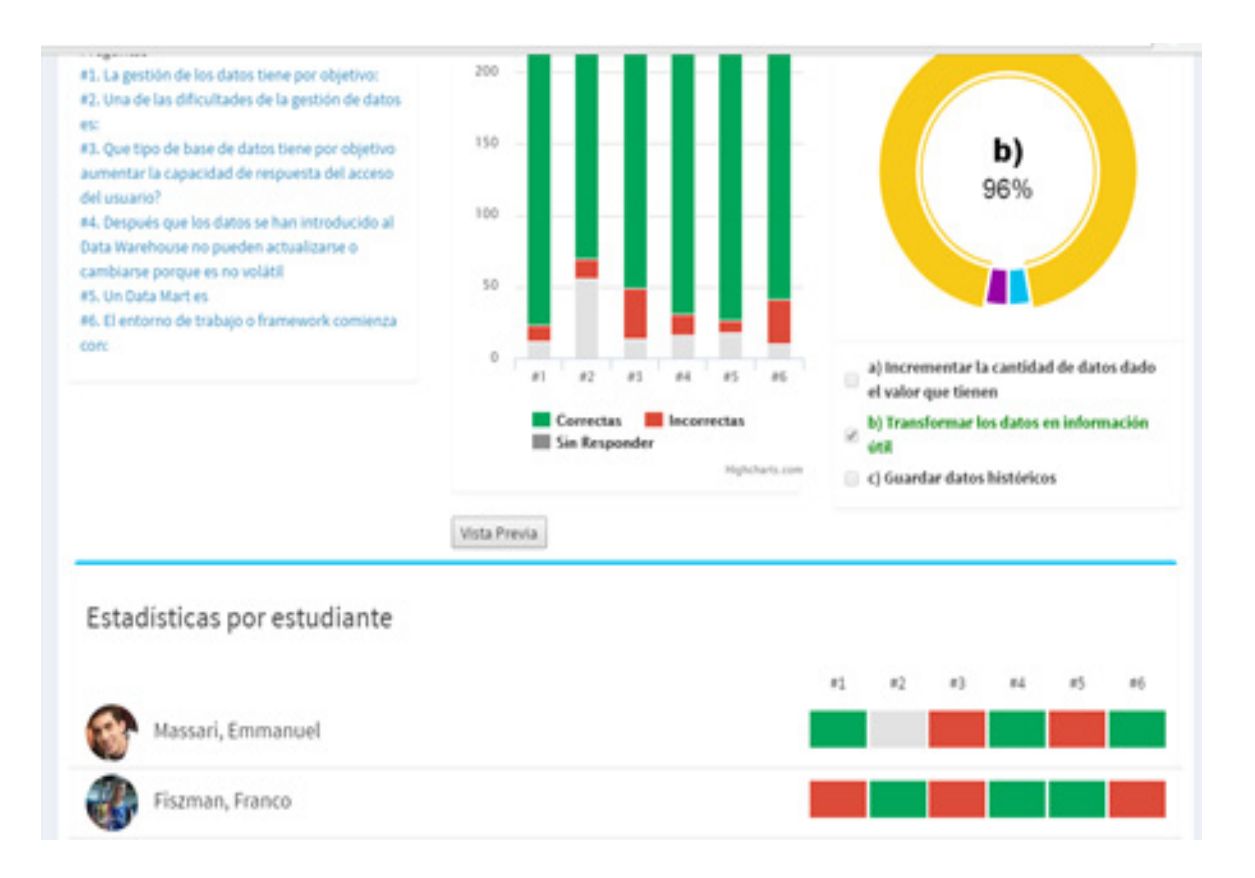

Se debió implementar un sistema paralelo en papel, lo que complicó el cómputo de los créditos.

Estas dificultades pudieron trabajarse desde lo conceptual analizando los contenidos de unidad "desarrollo e implementación de Sistemas de Información".

## **3.2. Métodos Cuantitativos para la Toma de Decisiones**

La principal fortaleza que encontramos en esta herramienta, es que permitió un abordaje de contenidos en forma similar a una evaluación tradicional, pero de manera más distendida y, al contar con estadísticas en tiempo real de las respuestas brindadas, ejerció una acción de concientización sobre el alumnado acerca del grado de manejo de los contenidos estudiados y la necesidad de realizar ajustes, previo a las instancias formales de evaluación. Este aspecto fue positivamente valorado por los alumnos que participaron.

Las siguientes imágenes muestran el grado de participación en los cuestionarios como porcentaje de los alumnos con actuación, y el registro de la primera experiencia.

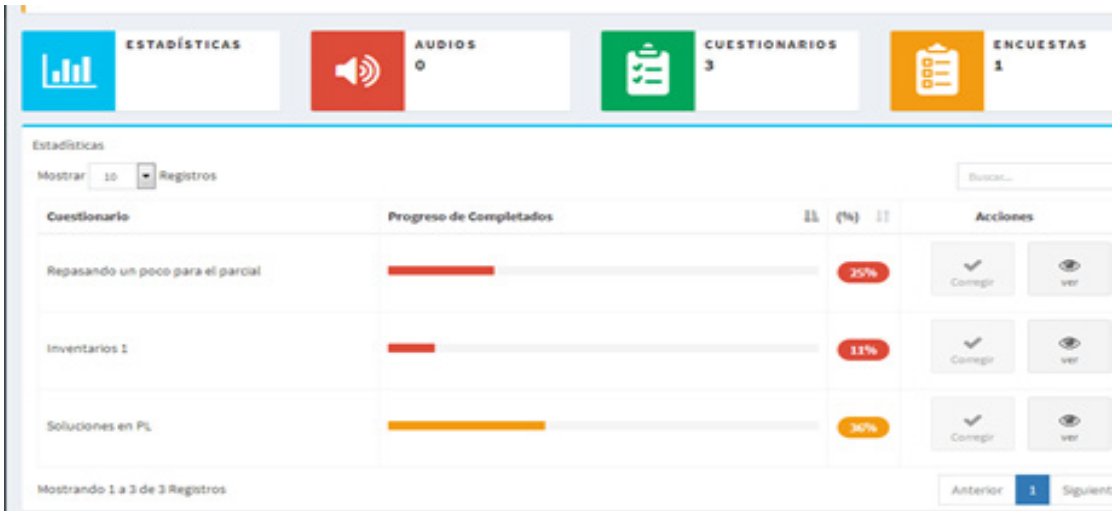

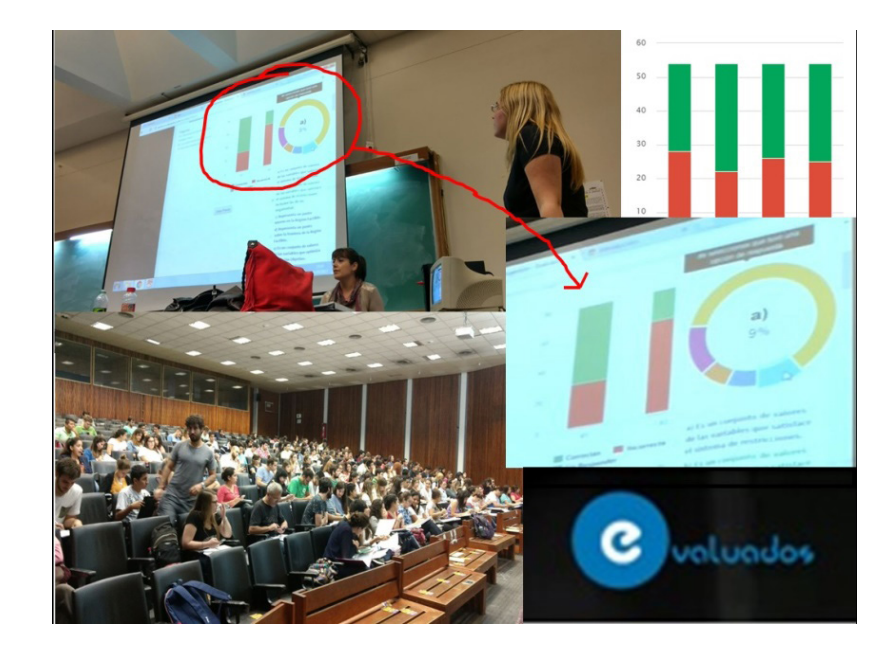

Quisiéramos destacar la excelente disposición de los desarrolladores a realizar modificaciones en la herramienta para adaptarla al trabajo en grupos masivos y para incorporar mejoras en su funcionamiento a partir de las sugerencias vertidas. En la primera oportunidad en que utilizamos la aplicación en el aula, contamos con la asistencia de uno de ellos, quien brindó ayuda a los estudiantes que tuvieron inconvenientes, logrando superar muchos de los obstáculos que se presentaron.

## **4. CONCLUSIONES Y SUGERENCIAS**

## **4.1. Tecnologías de Información I**

Los resultados no se ajustaron a los objetivos planteados inicialmente, como herramienta de evaluación instantánea, pero pudo reencausarse su uso para analizar temas curriculares de la asignatura, como por ejemplo, los criterios de selección de una aplicación informática; las dificultades en el desarrollo, prueba e implementación de un sistema de información utilizando tecnología; los problemas de estrés y escalabilidad de las aplicaciones informáticas.

El sistema debe mejorarse para poder aplicarlo a cátedras masivas. Se recomienda su uso en grupos para realizar control de lecturas, de comprensión de temas desarrollados, evaluar conocimientos previos, etc., debido a que algunos estudiantes manifestaron ser discriminados y no poder participar de las actividades planteadas por no tener un dispositivo móvil adecuado.

Se destaca la predisposición de los desarrolladores para acompañar en la implementación,

colaborando con ayuda en línea e incluso presencial en el aula.

#### **4.2. Métodos Cuantitativos para la Toma de Decisiones**

La aplicación en sí de la herramienta constituye un desafío para los docentes y pone de manifiesto el interés de todos los integrantes de la División por acercar nuevas propuestas a los alumnos en relación a la enseñanza y evaluación de contenidos, buscando ayudarlos a estudiar y a revisar los temas abordados, a fin de que puedan lograr mejores resultados finales.

Como en toda nueva experiencia podemos resaltar aspectos positivos (ventajas) y negativos (desventajas) detectados:

- Aspectos positivos:
- • La posibilidad de realizar y responder preguntas en el momento de la clase generó una retroalimentación en tiempo real entre los alumnos y docentes, que permitió ir midiendo el nivel de comprensión de los temas desarrollados, y analizar los errores encontrados.
- La aplicación constituyó una estrategia para promover la participación del estudiante en clase de una forma relajada y relativamente anónima. Esto es especialmente importante en grupos masivos, donde muchas veces por timidez evitan participar.
- • La incorporación de los celulares como herramienta de evaluación: esta aplicación ayudó a convertir los dispositivos móviles en otra herramienta de estudio, sumada a las diversas estrategias de enseñanza-aprendizaje, en lugar de ser motivo de distracción, aprovechando la utilización permanente de estos elementos por parte de los estudiantes, en el desarrollo de su vida cotidiana.
- Aspectos negativos:
- • Los problemas de conectividad, algunas veces dificultaron el normal desarrollo de la experiencia en el aula.
- • Algunos alumnos experimentaron dificultades para la descarga y/o utilización de la aplicación por falta de espacio de almacenamiento o incompatibilidad tecnológica de los equipos móviles con que contaban.

Finalmente, durante esta experiencia se realizaron sugerencias a los desarrolladores para mejorar la operatividad de la herramienta y procesar más fácilmente los resultados individuales, de forma tal que sirvan para un seguimiento más detallado del desempeño de los alumnos.

## **5. REFERENCIAS**

- Instructivo E-valuados elaborado por FyPE (Formación Docente y Producción Educativa)

- KNIGHT, P. (2005): "El profesor universitario. Formación para la excelencia". Madrid: Narcea.
- Página web de la aplicación: https://www.e-valuados.com/

- PRENSKY, M. (2012). BRAIN GAIN: Technology and the Quest for Digital Wisdom, publicado por Palgrave Macmillan. http://marcprensky.com/brain-gain-technology-and-the-quest-for-digital-wisdom/ . Consultado el 21/05/2017.

- SANCHEZ, N. (2012): Llega la Generación Z http://www.ieco.clarin.com/economia/ llegaGeneracion\_0\_691131168.h Consultado el 21/05/2017.

- Tutorial de la app: https://www.youtube.com/watch?v=J2MfVKWmgo8 Consultado el 18/5/2017.